## Portal- OSU(学 生 ポータルシステム)

■Portal-OSU(学生ポータルシステム)とは?

Portal-OSUとは、学生生活に関する情報(休補講、時間割、教室変更、その他お知らせなど)をWeb上で提供する 総合案内システムです。

お知らせや履修講義など学生個人に応じた内容の情報が表示されます。また、メール配信設定をすることにより、履 修中講義の休補講情報や教室変更情報、大学からの個人連絡をメールで受け取ることもできます。

このPortal-OSUの一部の機能は、通常のパソコンブラウザだけでなく、スマートフォンなどからでも利用可能です。

## 【主な機能】

- 1. お知らせ 教員及び、教務課、学生生活課などの大学の各部署からの各種お知らせを確認できます。
- 2. 時間割 休補講、教室教員変更など講義に関する連絡を確認できます。
- 3. スケジュール 学年暦の確認や、個人スケジュールの登録・確認ができます。
- 4. Webシステムへの入り口 Web 履修申請・シラバス・就職支援・教育支援システムへの入り口となります。
- 5. 個人設定 各種お知らせメールの配信設定、Webリンクの作成(ブックマーク)等を設定できます。

※利用者個人の履修に応じた情報(時間割、休補講情報等)は履修確定後から配信されます。

※スマホ用で参照可能項目は、お知らせ、時間割、授業関連情報、履修登録確認表ダウンロード、成績表ダウンロード、 メール通知設定です。(一部利用できない機種があります)

※「メール通知設定」にて配信希望の設定を行うと、「お知らせ」がメールで配信されます。

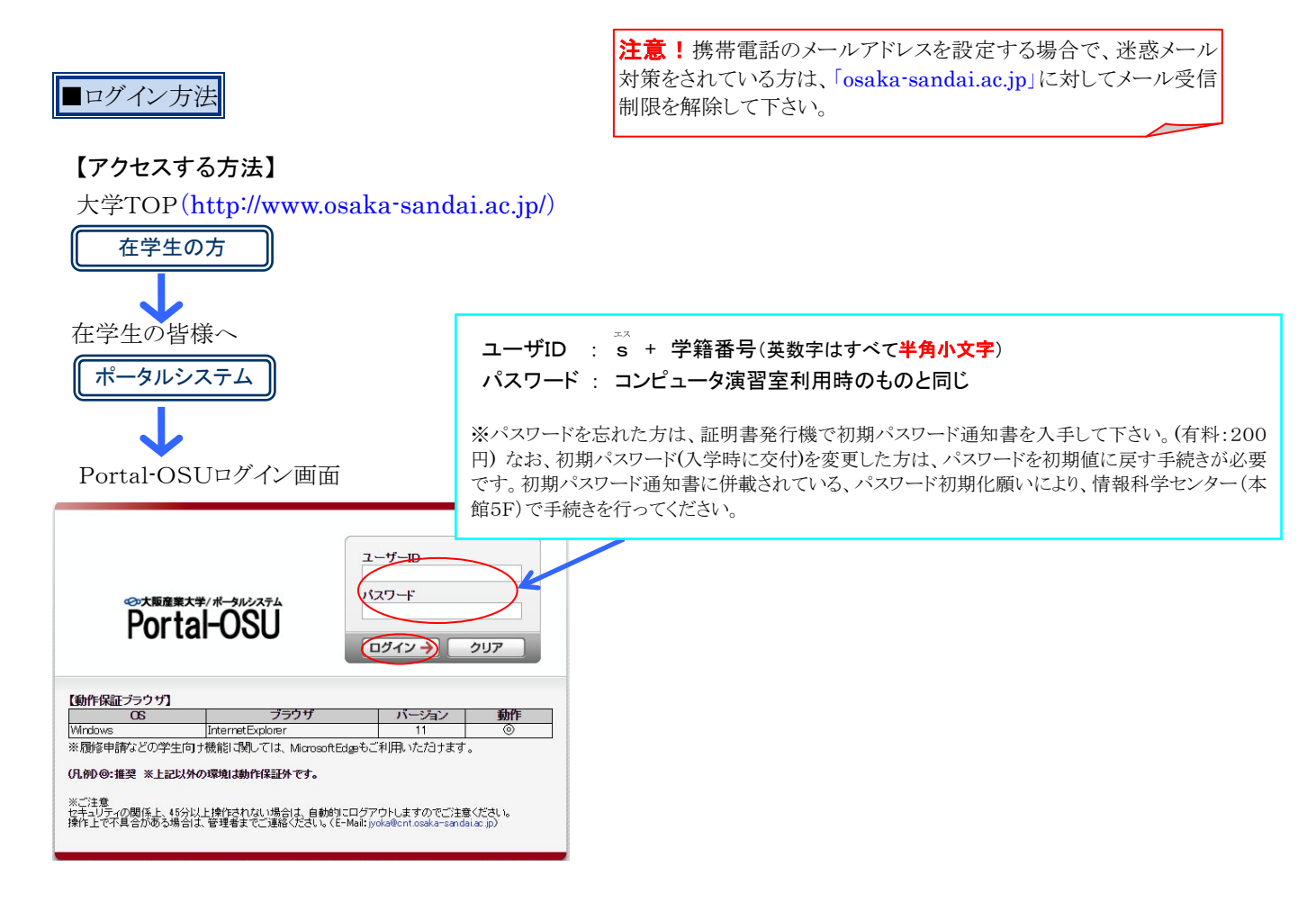

## ■Portal-OSU画面紹介

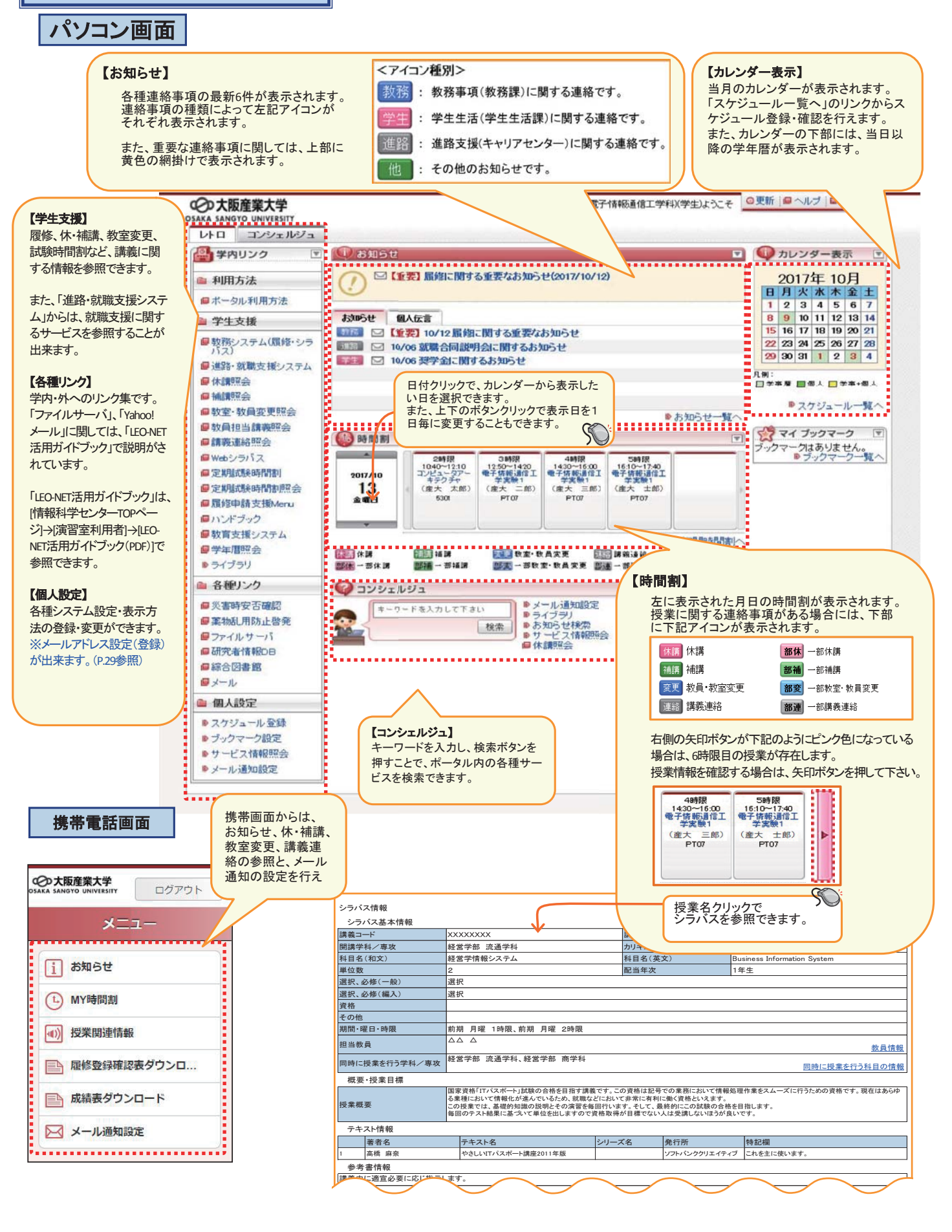